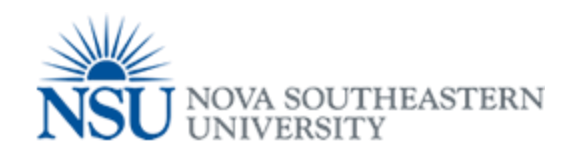

## MyNSUPrint Web Print

Web Print

## Can be utilized from any workstation or laptop on any NSU Campus!

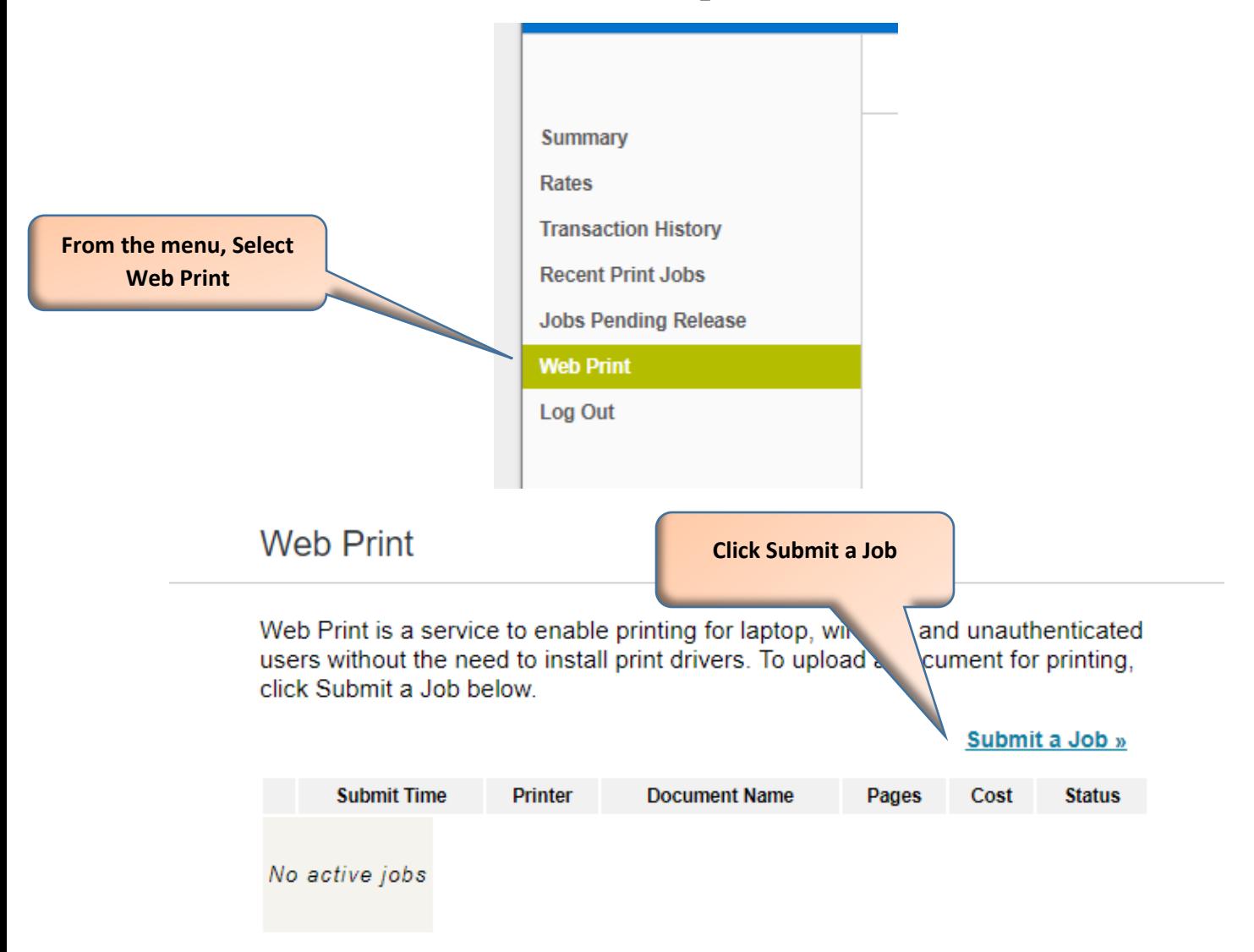

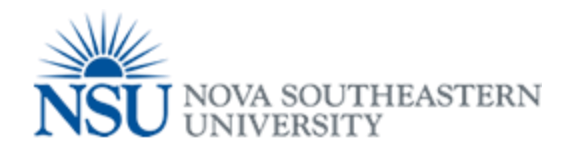

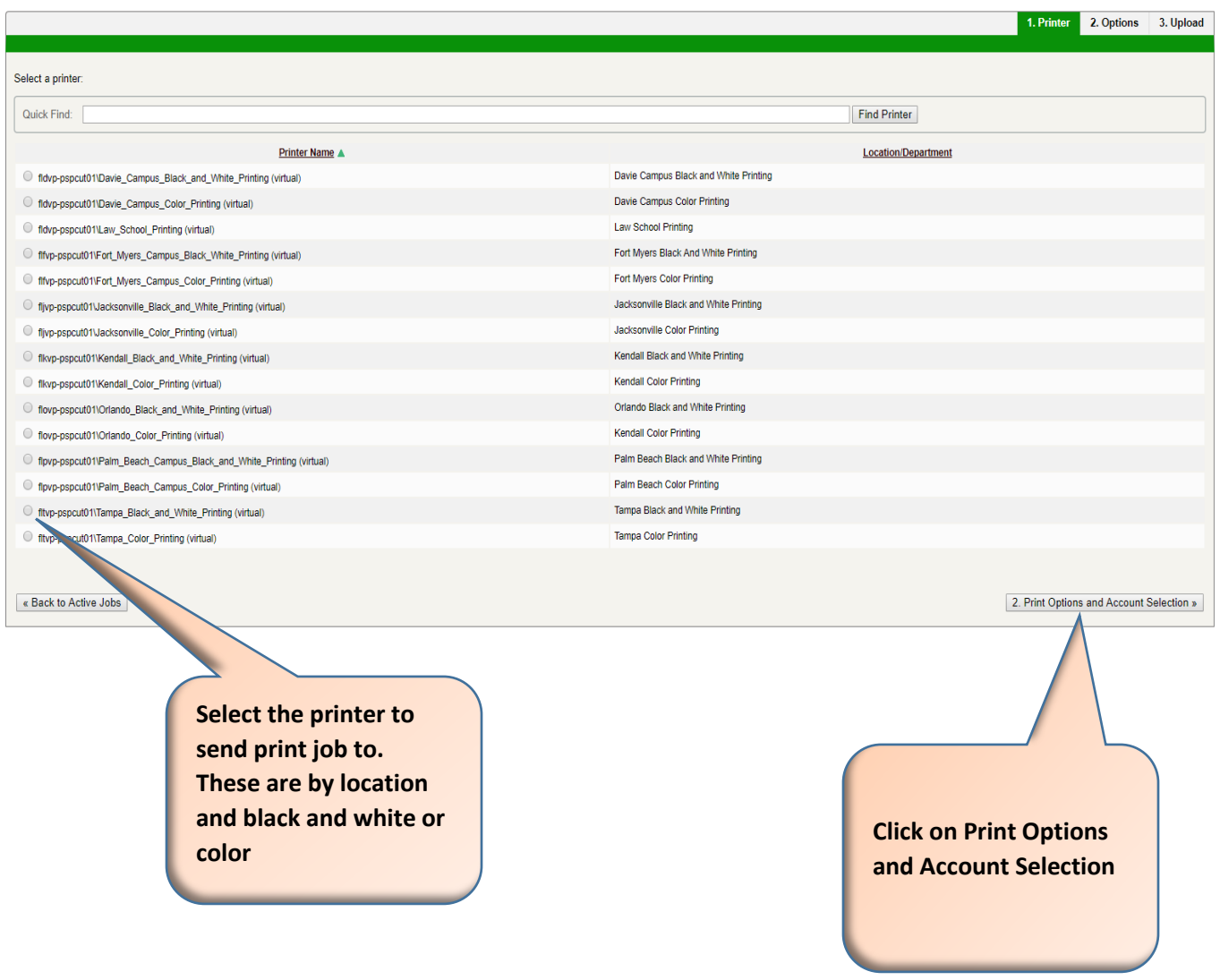

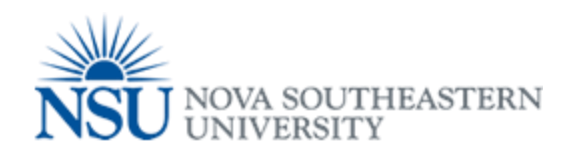

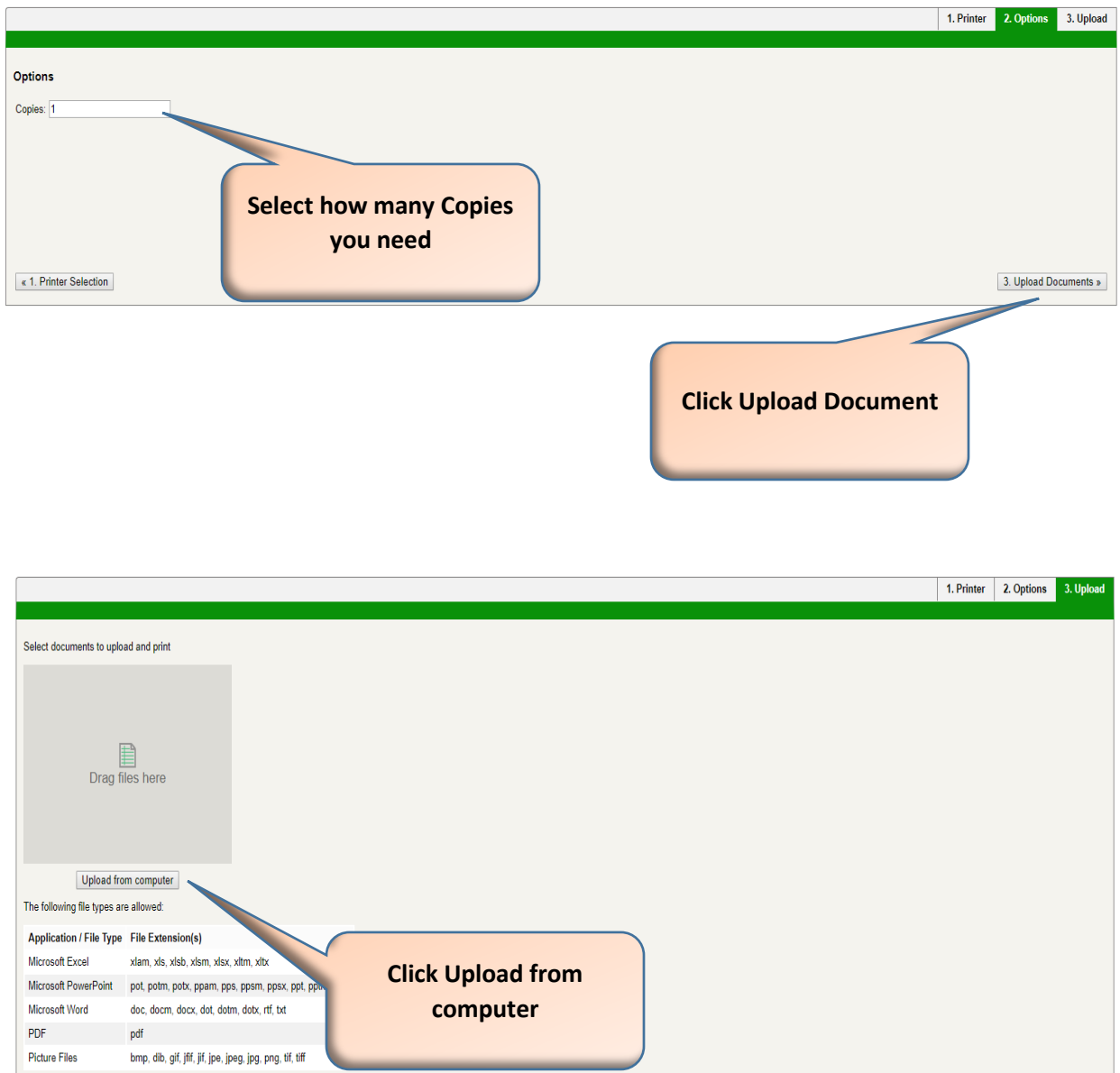

Upload & Complete »

 $\epsilon$  2. Print Options

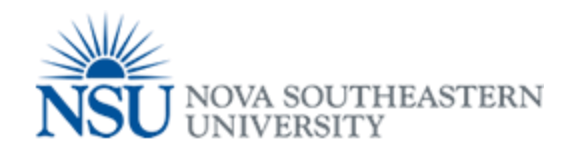

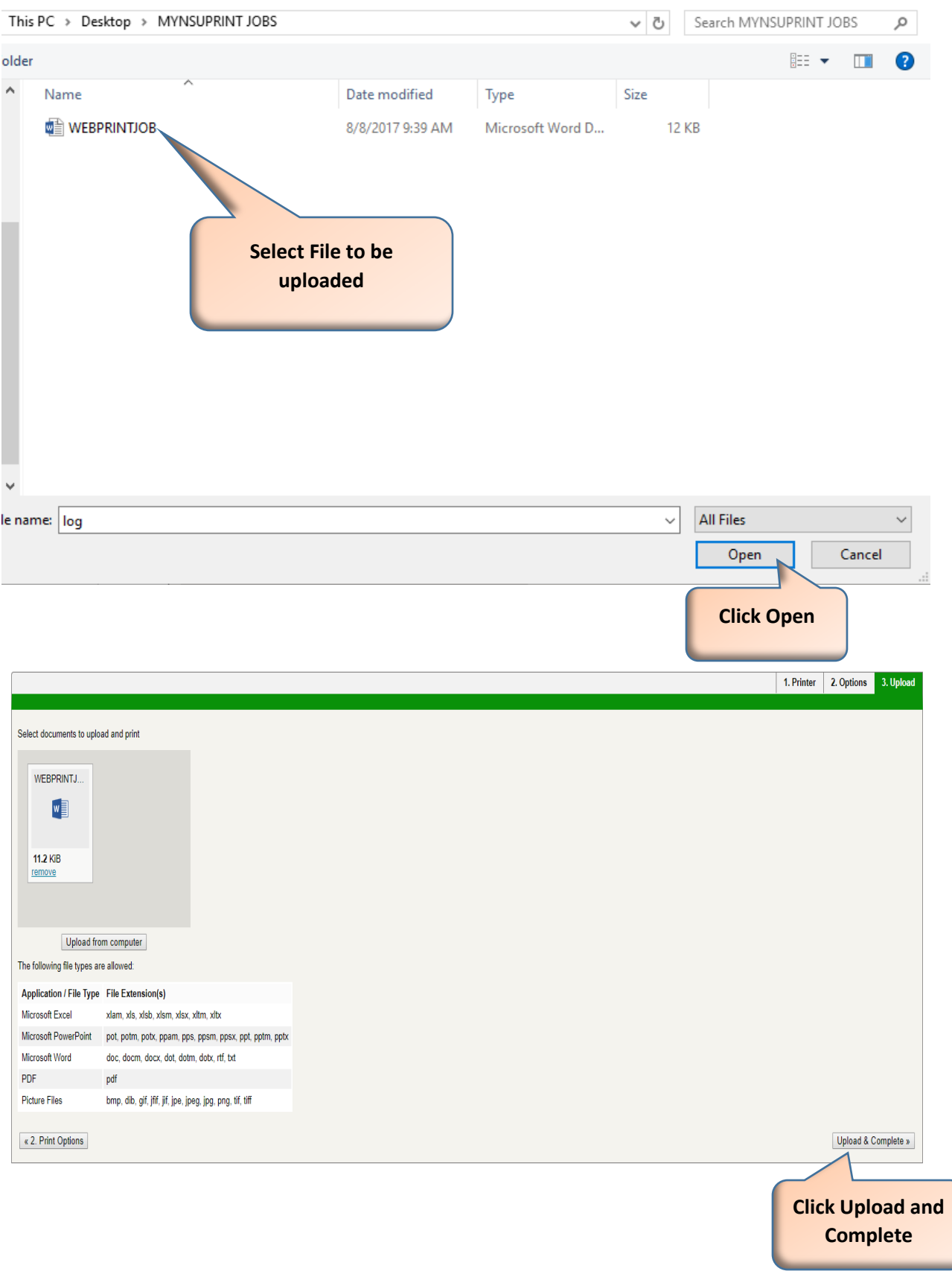

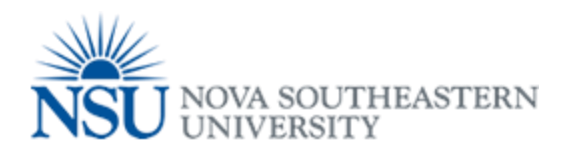

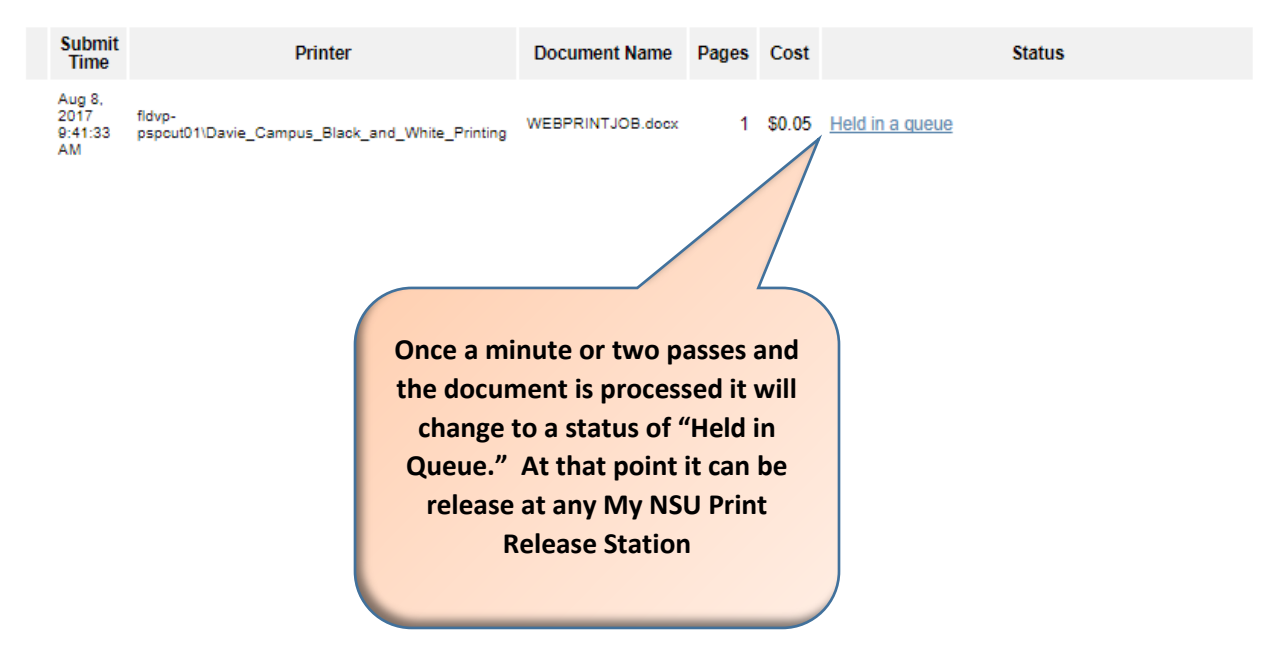